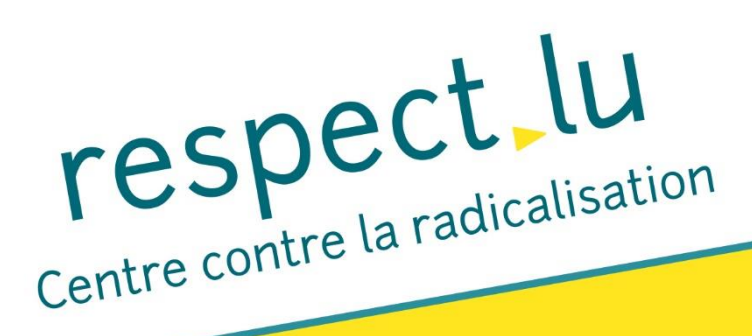

## **SAVE THE DATE**

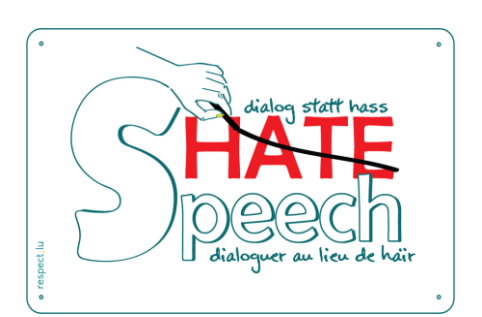

## Dialoguer au lieu de haïr

Approches face aux discours de haine Conférence en ligne et discussion Jeudi, le 17 décembre 2020

## $18hoo - 20hoo$

## Sujets:

- Le discours de haine et ses effets sur les victimes, les auteurs et la société.
- · Présentation des projets "dialoguer au lieu de haïr" de respect.lu et "Dialog statt Hass" de Neustart (Autriche) proposant des approches constructives face au discours de haine.
- Contribution d'experts luxembourgeois et autrichiens suivi d'un débat public.

Langues : français et allemand Inscription : bit.ly/DsH17122020

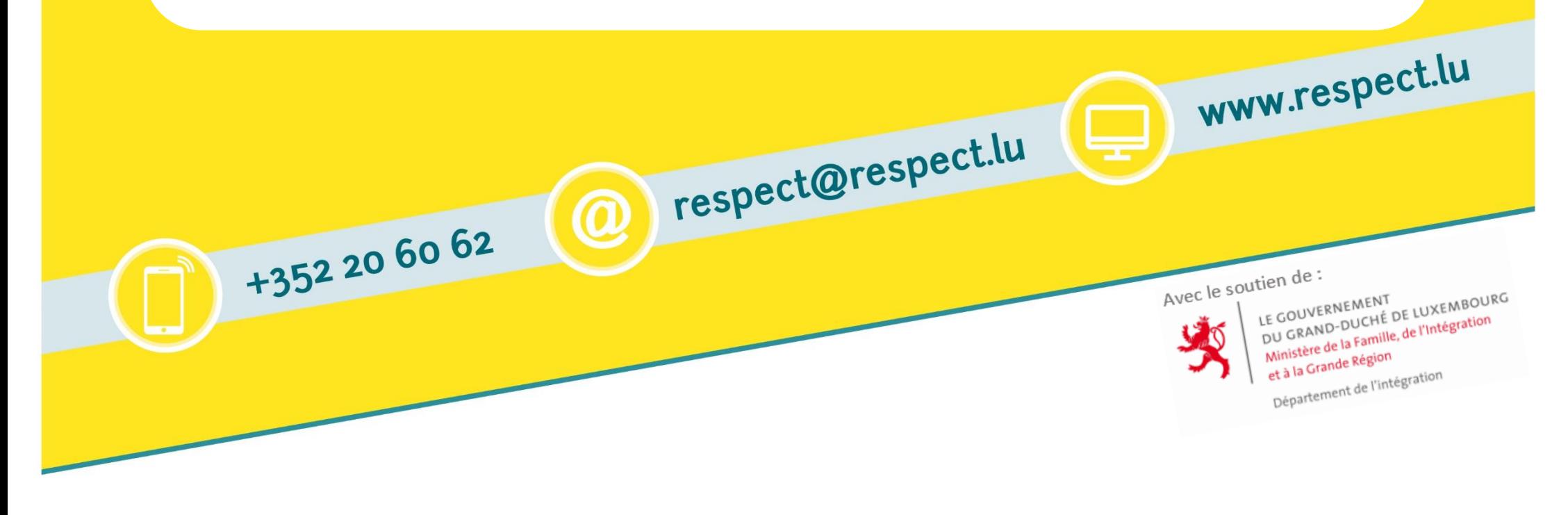